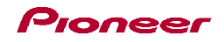

## DDJ-WeGO2

Hardware Diagram for vjay for iPad

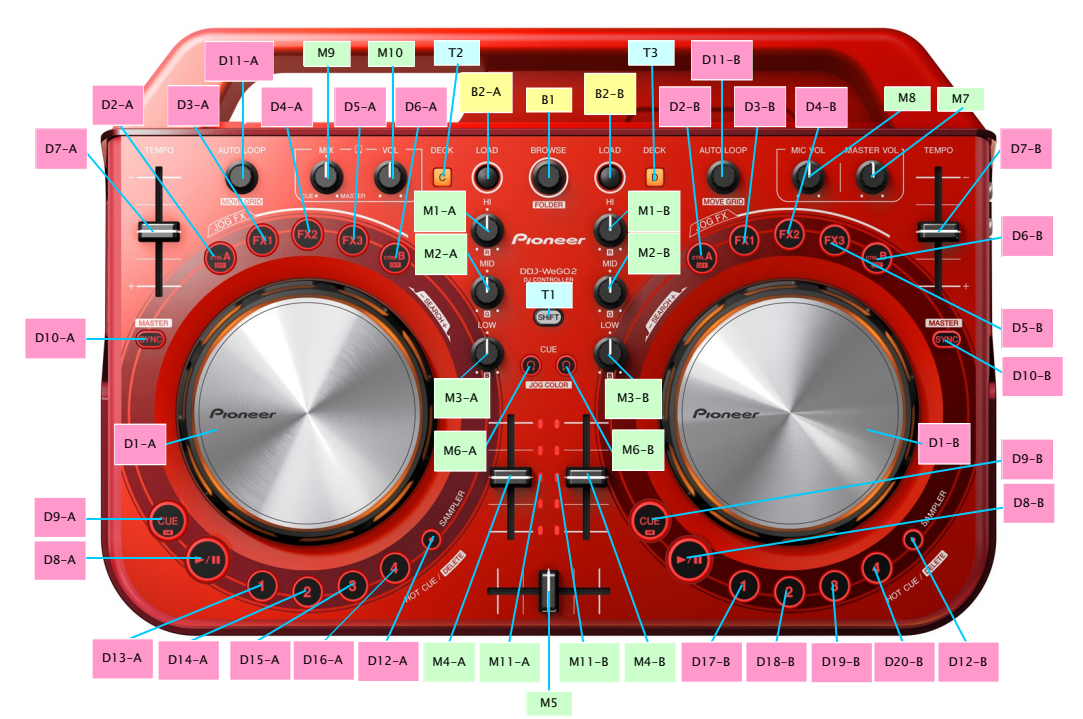

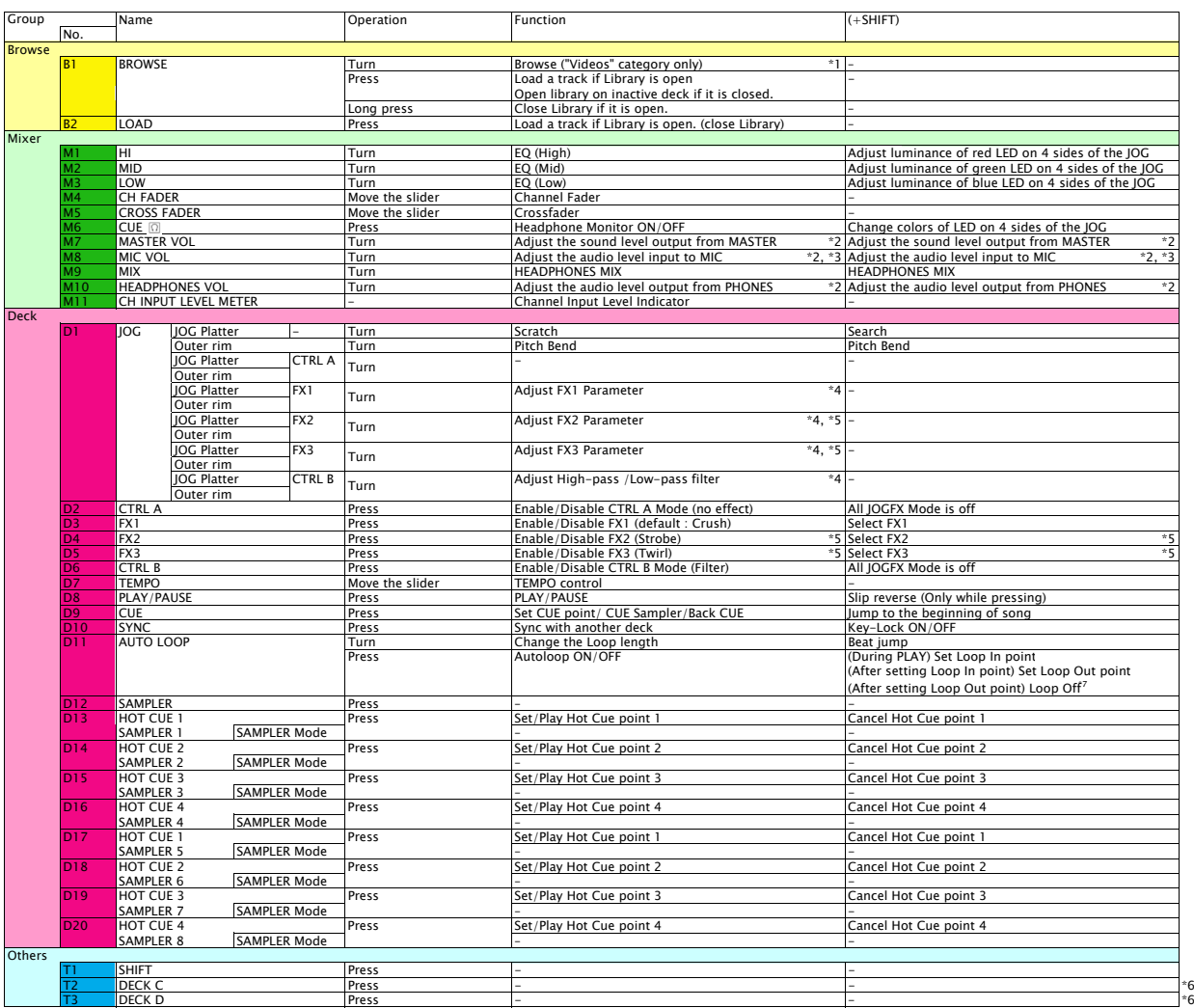

**II** Mix Pulse which indicates the offset in the beat of two tracks by the lighting is not available among the Pulse control of JOG illumination.<br>\*1. If you want to browse on DDJ-WeGO2, tap [Video] on the library to show t